laplink pc mover professional keygen torrent

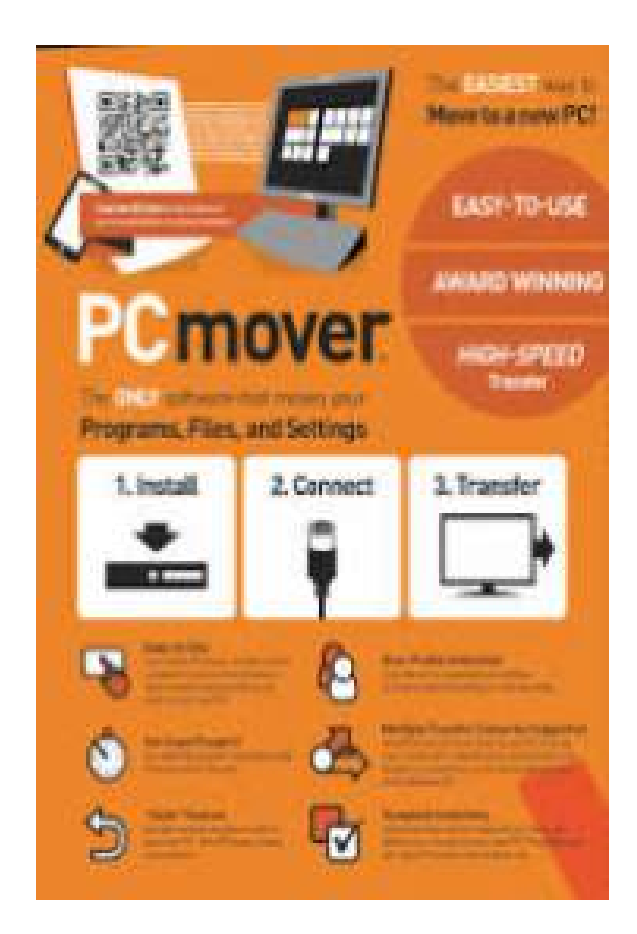

DOWNLOAD: https://byltly.com/2imq6x

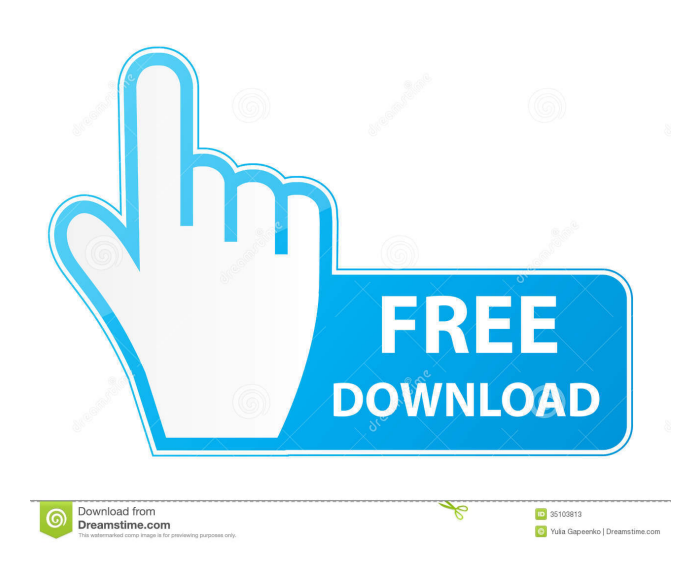

 Egg Model 1-2-3 E-mail The "Egg model" refers to the way the two drives are connected to the computer, whether a 1, 2, or 3 inch drive connects to the computer's PCMover Professional Crack 1, 2, 3-inch drive. . UFS to USB UltraFastSerial (UFS) is a serial protocol designed to optimize transfers to low-cost or low-performance serial ports, such as the Universal Serial Bus (USB). Compared to RS-232, the added USB support allows faster speeds, multiple flow controls, hardware flow control, and protocol buffering.. USB 1-2-3-4-5-6 Computer.Advanced Sound Control (ASIO) The ".Advanced Sound Control (ASIO) is a specification for providing very low latency support for audio capture devices. It can also be used for audio hardware level output. It provides stream, burst, and class management and other features." External links X-Change X-Change Special Offer

X-Change Specifications The various X-Change specifications and the different solutions available. Category:Windows components Category:Proprietary softwareFinal Fantasy XII was released in Japan in 2006. But a new report suggests it was finished in 2003 and missed a May 2004 game show in Japan. Today Square Enix posted a recording of the game's j-pop song by performing the same song from the beginning. There are some notable differences from the j-pop song that was played in America. There are two songs in the game. "Desert Song" is sung by Chie Nakamura and "Celestial Song" is sung by Mayumi Morikawa. The first song is sung by the city of Dulgath and is about refugees who were murdered by the empire. The second song is sung by Narshe and is about a family's love for one another. The new recording has not been officially released. The Final Fantasy XII: Zodiac Age port for PlayStation 4 is available now. A PC version of the game is set to be released in March 2019.Q: Counting the number of elements in a hash, keyed by date and time I have a list of dates and times that I want to count.

The code below finds the total number of dates and counts how many times that day appears. @lines = read\_file(@file 82157476af

> [MechCad AceMoney v4.34 with Key \[TorDigger\] full version](http://ziestiger.yolasite.com/resources/MechCad-AceMoney-v434-with-Key-TorDigger-full-version.pdf) [FXpansion BFD3 V3.1.2.0 WiN-Mac OSX](http://trophsafi.yolasite.com/resources/FXpansion-BFD3-V3120-WiNMac-OSX.pdf) [Smart card toolset pro crack](http://fredtorsben.yolasite.com/resources/Smart-card-toolset-pro-crack.pdf)